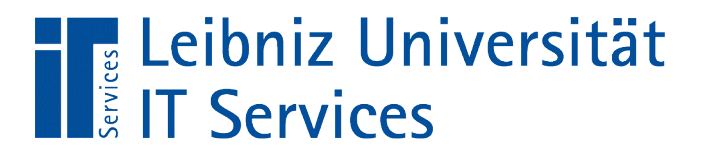

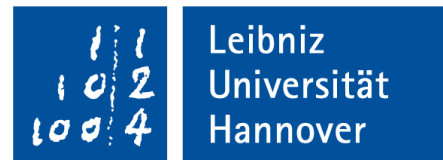

# C++ - Einführung in die Programmiersprache **Subroutine**

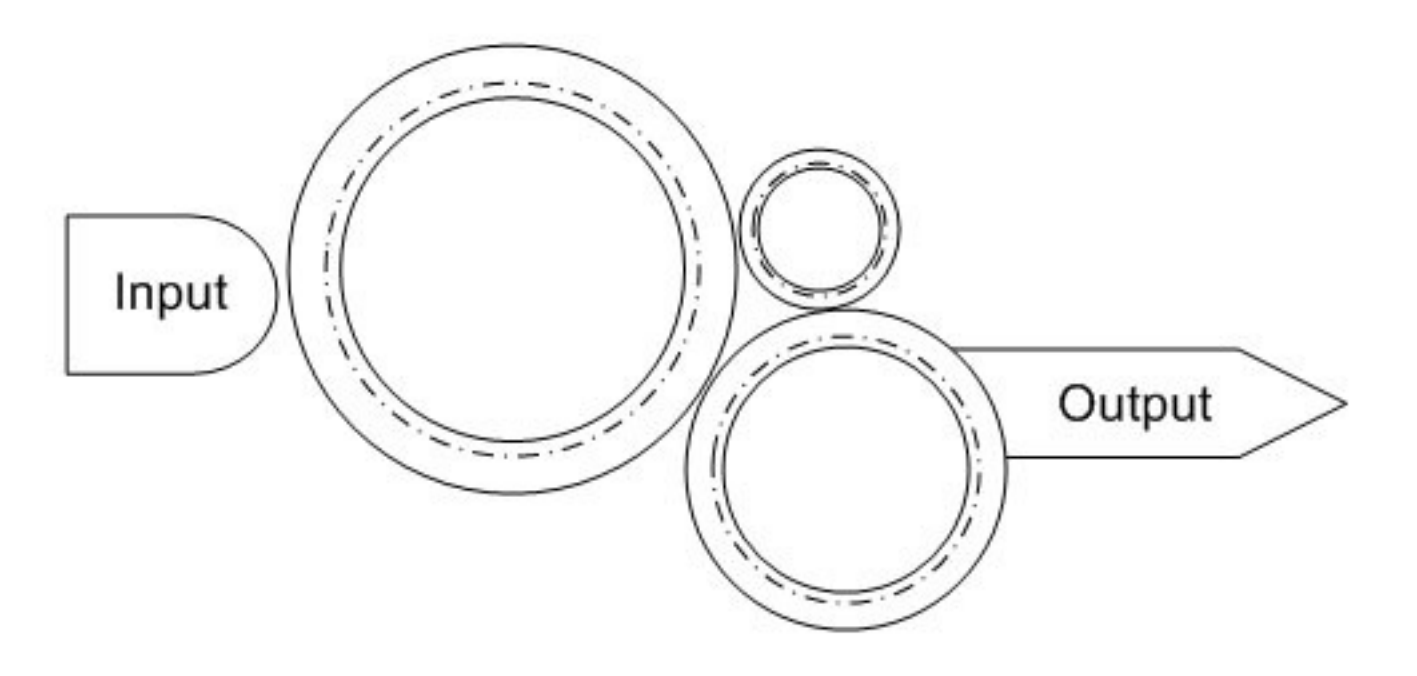

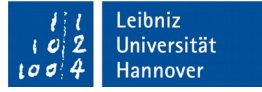

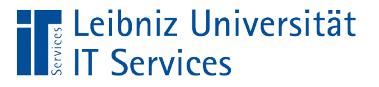

# Subroutinen

- Strukturierung von großen Codeabschnitten.
- Beschreibung einer Handlung in einem Codeblock.
- Wiederkehrende Tätigkeiten werden zusammengefasst.
- Wiederverwendung von Codeblöcken.

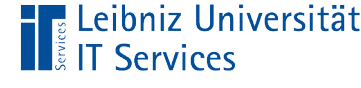

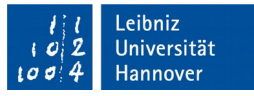

# Arbeitsweise von Subroutinen

- **Subroutinen entsprechen einer** Fertigungsstraße in einer Fabrikhalle.
- Der Betrachter weiß, wie die Fertigung gestartet werden muss. Eventuell wird Material zum Start benötigt.
- Bei einigen Subroutinen wird dem Betrachter das fertige Werkstück am Ende ausgeliefert. Bei anderen Subroutinen verbleibt es in der Fabrik.
- Wie das Werkstück erstellt wird, sieht der Betrachter nicht.

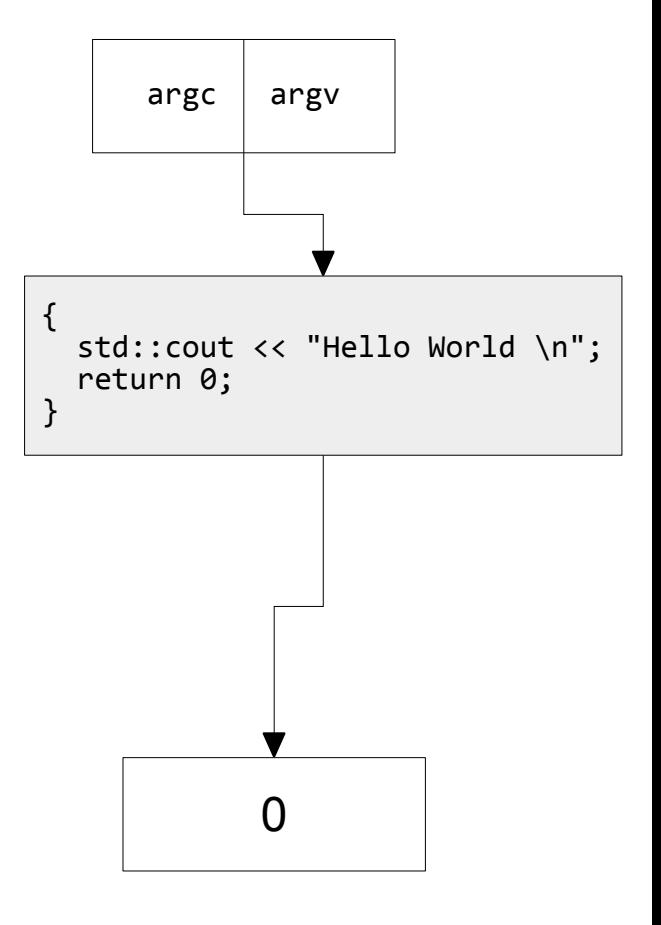

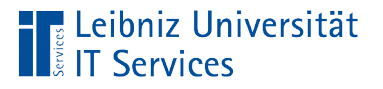

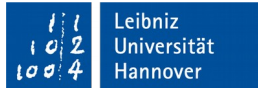

### Bottom-up-Konstruktion

- Beginnend mit dem Möglichkeiten, die die Programmiersprache C++ bietet, werden kleine Teilaufgaben gelöst.
- Diese Teilaufgaben werden in x Schritte so weit vergrößert, so dass am Schluss die Aufgabenstellung im Programm abgebildet wird.
- Hinweis: Der geschriebene Programmiercode muss jederzeit in einem anderen Projekt wieder verwendet werden.

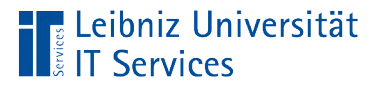

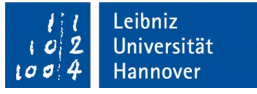

# Top-Down-Konstruktion

- Die zu lösende Aufgabenstellung wird in x Schritten in immer kleinere Teilaufgaben unterteilt.
- Zum Schluss sind die Teilaufgaben so klein, dass diese mit Hilfe von Subroutinen in der Programmiersprache C++ abgebildet werden können.

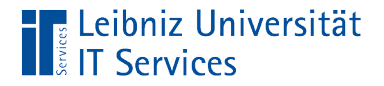

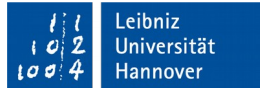

#### Prozeduren

```
void addition(int paramL, int paramR){
    int summe = 0;
    summe = paramL + paramR;
}
addition(argL, argR);
```
# **Arbeitsweise**

‼Leibniz Universität

**Services** 

- Der Benutzer kennt die Signatur (Funktionskopf). In diesem Beispiel wird ein Taschenrechner simuliert.
- Der Betrachter weiß, wie die der Taschenrechner gestartet werden muss.
- In diesem Beispiel benötigt der Taschenrechner für den Start der Berechnung zwei Werte.
- Das Ergebnis der Berechnung wird dem Benutzer nicht mitgeteilt.

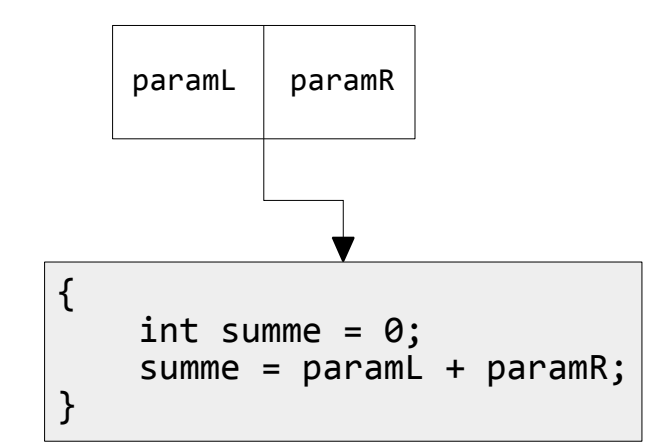

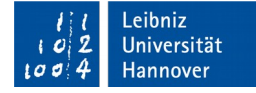

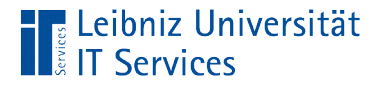

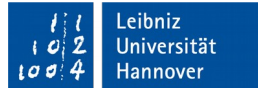

### Funktionen

```
int addition(int paramL, int paramR){
     return(paramL + paramR);
}
result = addition(argL, argR);
```
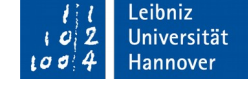

# **Arbeitsweise**

- Der Benutzer kennt die Signatur (Funktionskopf). In diesem Beispiel wird ein Taschenrechner simuliert.
- Der Betrachter weiß, wie die der Taschenrechner gestartet werden muss.
- In diesem Beispiel benötigt der Taschenrechner für den Start der Berechnung zwei Werte.
- Das Ergebnis der Berechnung wird dem Benutzer auf dem Display mitgeteilt.

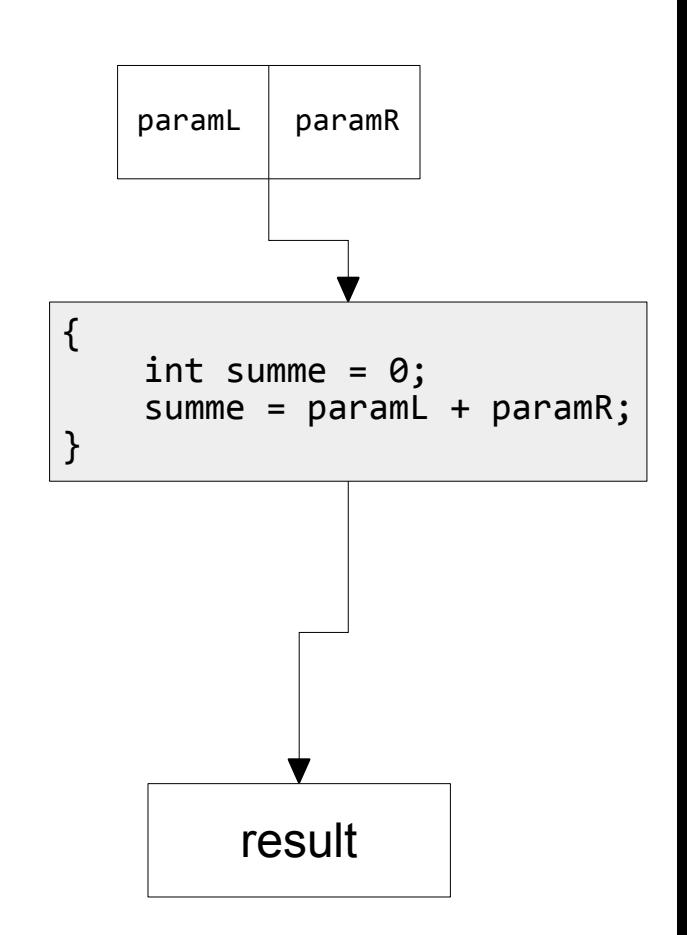

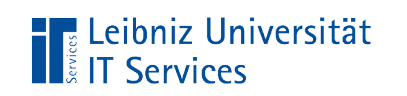

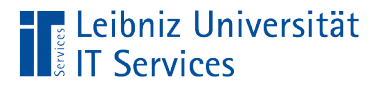

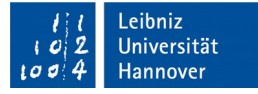

### Aufbau einer Subroutine

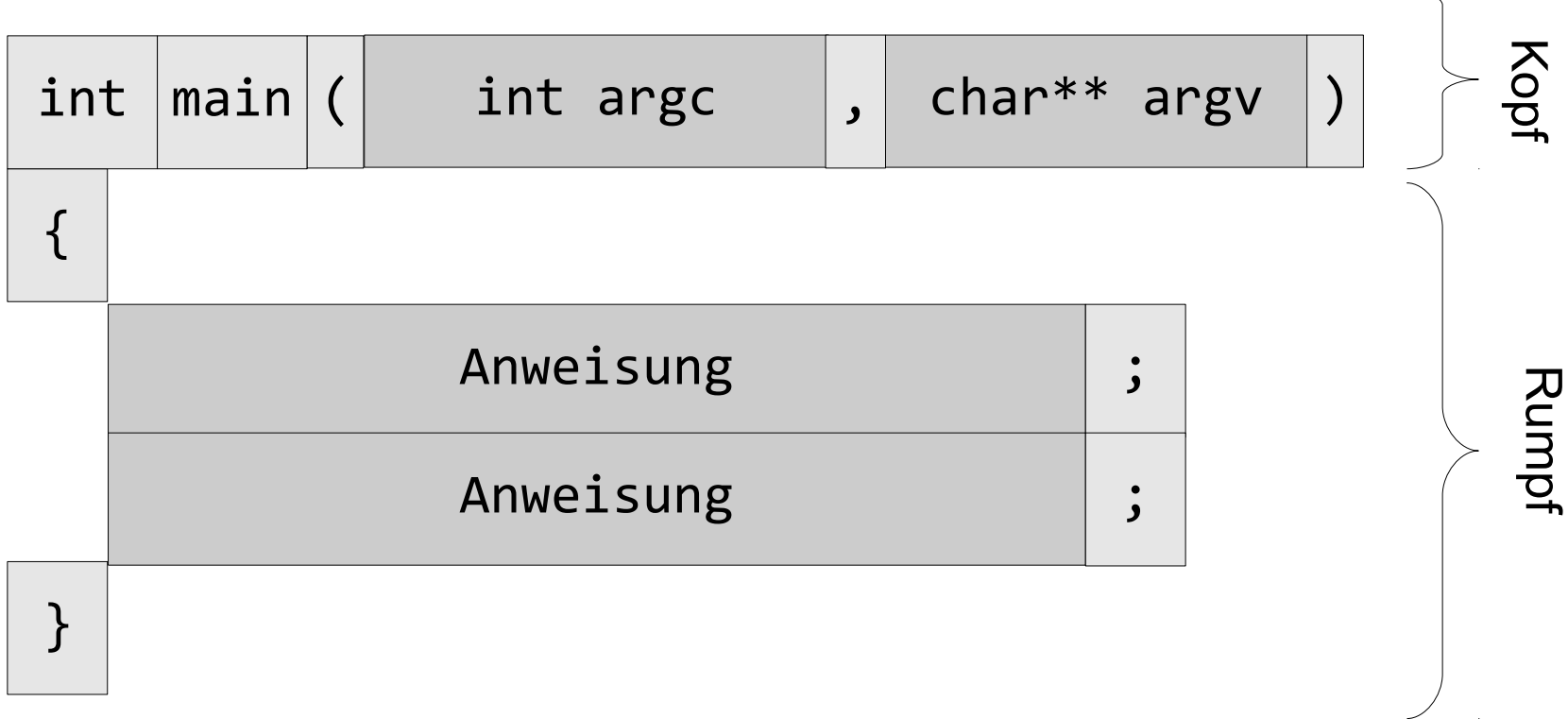

 $\sim 10$ 

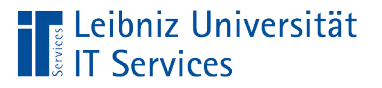

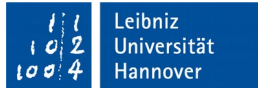

### Rumpf einer Subroutine

- Beginn und Ende mit dem geschweiften Klammern.
- In dem Codeblock wird eine Handlung beschrieben.
- In dem Rumpf der Subroutine kann keine weitere Subroutine definiert werden. Aber Subroutinen können aufgerufen werden.

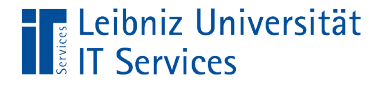

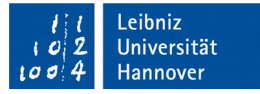

### Rumpf der Funktion main

```
int main(int argc, char** argv) {
     std::cout << "Hello World \n";
     return 0;
}
```
- Startzentrale eines C++-Programms.
- Die Funktion main() startet den Fertigungsprozess und verzweigt entsprechend der gestellten Aufgabe.
- Verzweigung in verschiedene Funktionen oder Prozeduren.

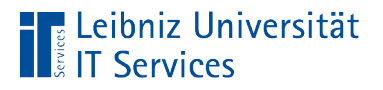

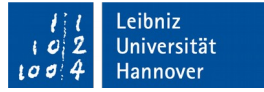

### Kopf einer Subroutine

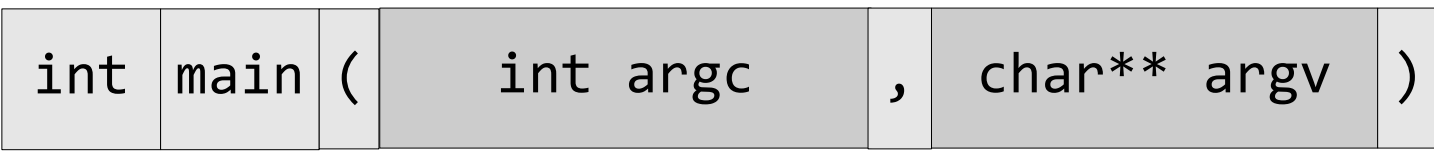

- **Signatur der Subroutine.**
- **Schnittstelle zu einer Subroutine nach außen.**

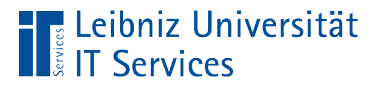

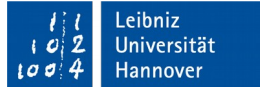

#### Aufbau des Kopfes

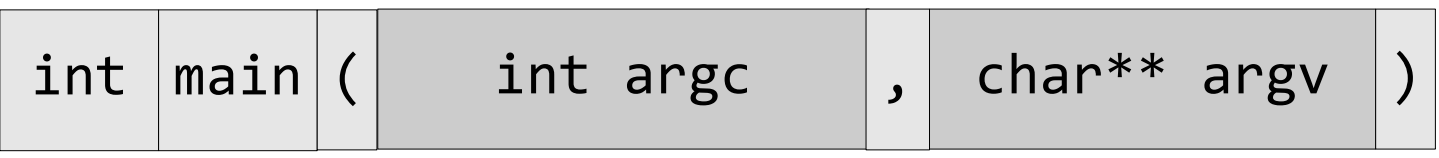

- Datentyp der Subroutine. Welchen Typ von Ergebnis liefert die Subroutine? Wird ein Ergebnis zurückgeliefert?
- Der Name identifiziert eine Subroutine. Aufruf mit Hilfe des Namens.
- Parameterliste, begrenzt durch die runden Klammern. Liste von x beliebig vielen Startwerten.

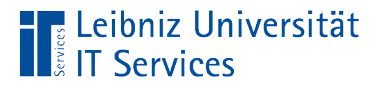

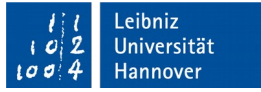

### Name der Startfunktion

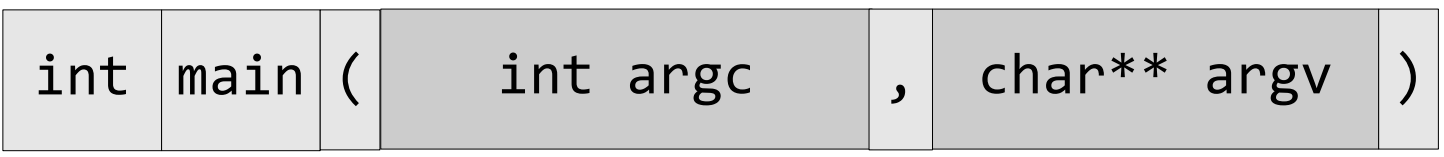

- Beim Aufruf eines C++ Programms wird immer die Funktion main automatisiert gestartet.
- Der Bezeichner muss exakt so geschrieben. Die Programmiersprache entscheidet zwischen Groß- und Kleinschreibung.

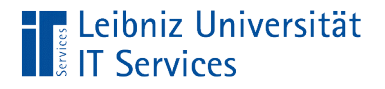

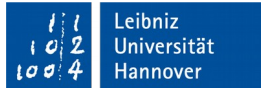

#### Parameterliste

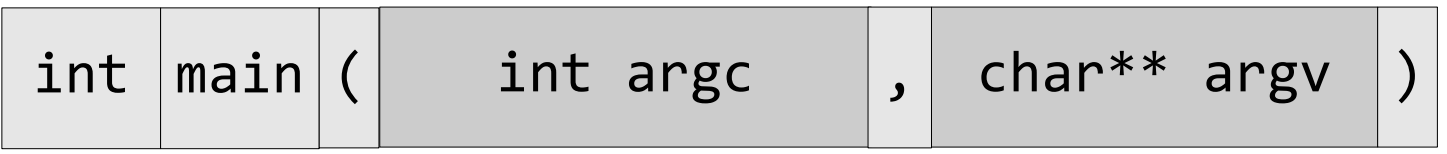

- Die Parameterliste folgt direkt dem Name der Subroutine.
- Die Liste wird durch die runden Klammern begrenzt.
- Die Liste kann beliebig viele Parameter unterschiedlichsten Typs enthalten.
- Die Parameterliste kann leer sein. Im Rumpf der Subroutine sind alle benötigten "Materialien" deklariert.

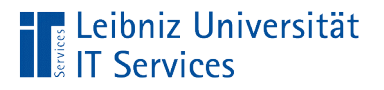

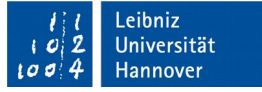

#### … der Funktion main

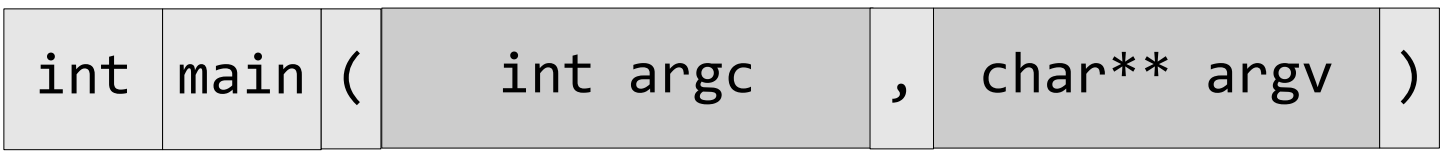

- Die Liste kann leer sein, muss aber nicht.
- Bei dem Aufruf der ausführbaren Datei können der Funktion main Werte übergeben werden.

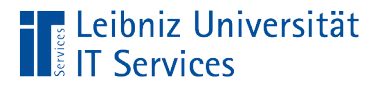

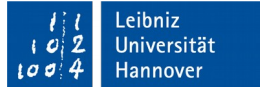

#### Parameter

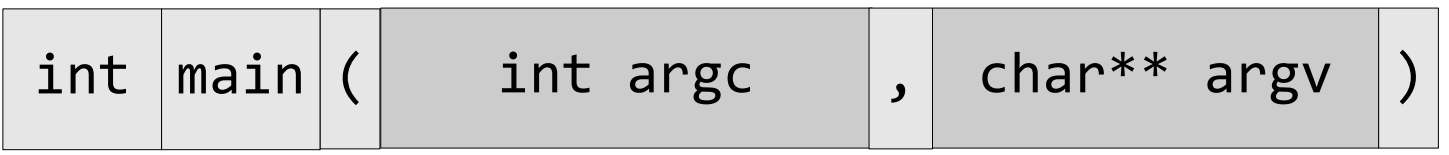

- Übergabe von Startwerten an eine Subroutine.
- Parameter werden wie Variablen deklariert. Der Datentyp legt den Speicherbedarf des Parameters fest. Der Name ist ein eindeutiger Platzhalter für diese Speicherstelle. An der Speicherstelle wird ein Wert gespeichert.
- Die Parameter in der Liste werden durch ein Komma getrennt.

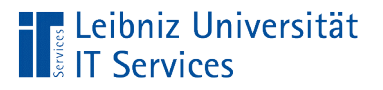

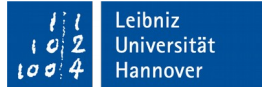

#### … der Funktion main

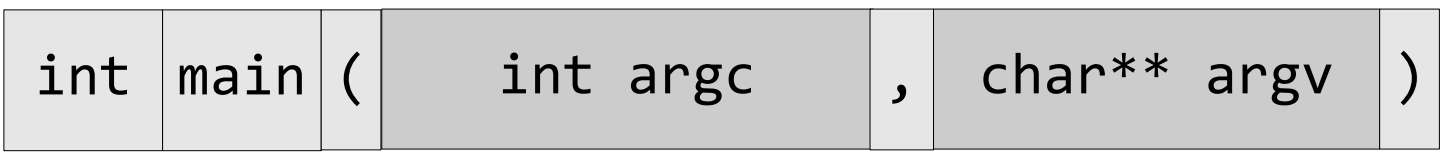

- argc (argument count) enthält die Anzahl der Argumente. Der Wert des Parameters kann 0 sein.
- argv (argument vector) ist eine Liste von Parametern vom Datentyp string. Die zwei Sterne im Anschluss an den Datentyp char verweist auf einen Zeiger, der wiederum auf einen Zeiger vom Datentyp zeigt.

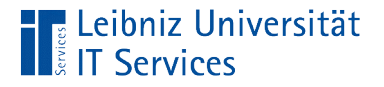

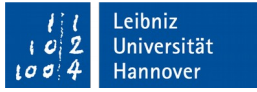

# Beispiel: Keine Übergabe von Argumenten

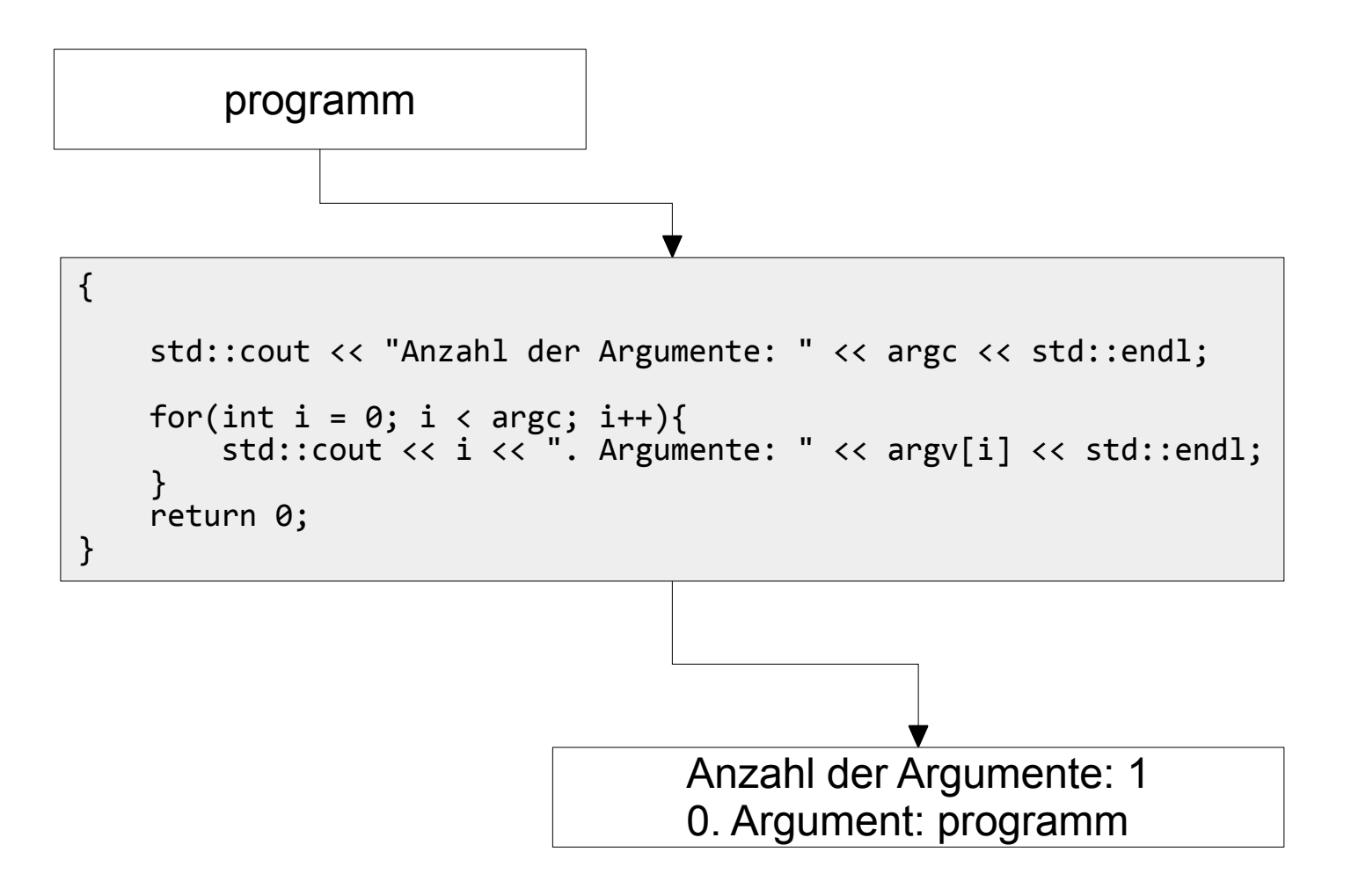

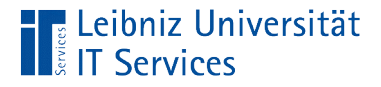

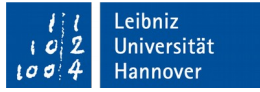

# Beispiel: Übergabe von x Argumenten

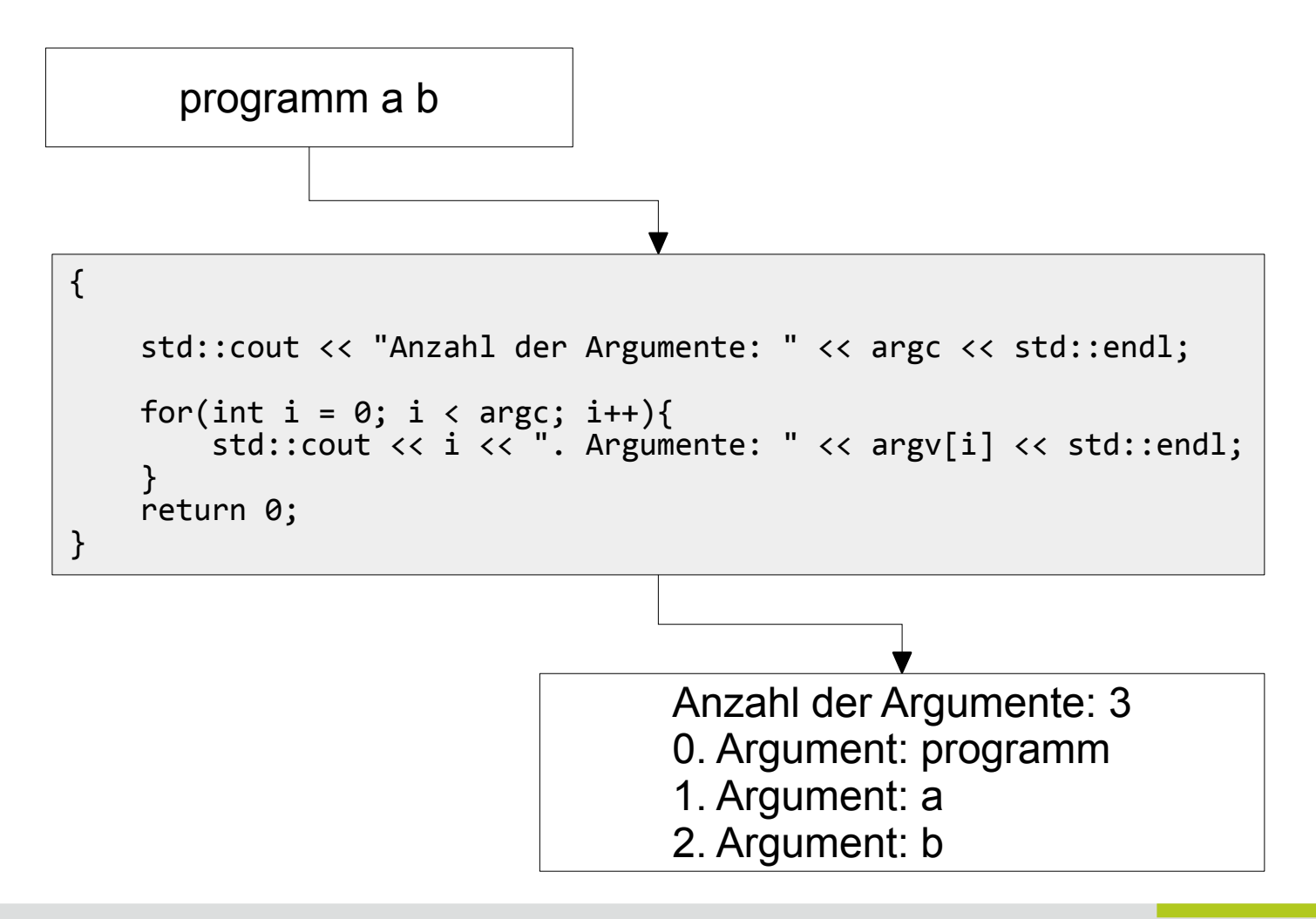

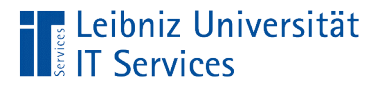

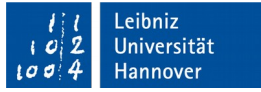

### Datentyp der Subroutine

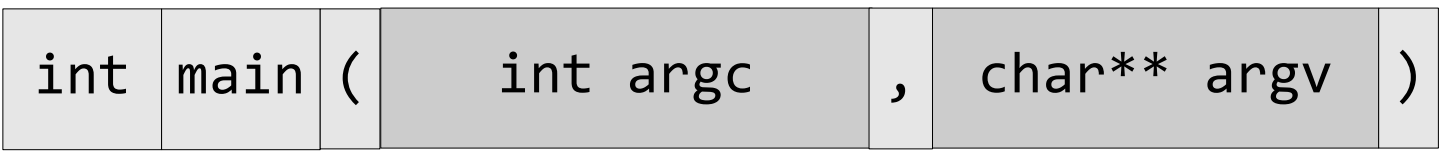

- Der Kopf beginnt mit einem Datentyp.
- Die Funktion ist vom Datentyp ...
- Der Datentyp legt den Typ des Rückgabewertes der Subroutine fest.

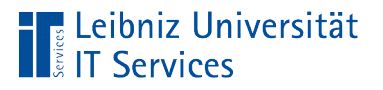

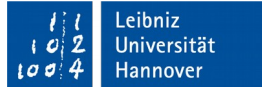

#### … der Funktion main

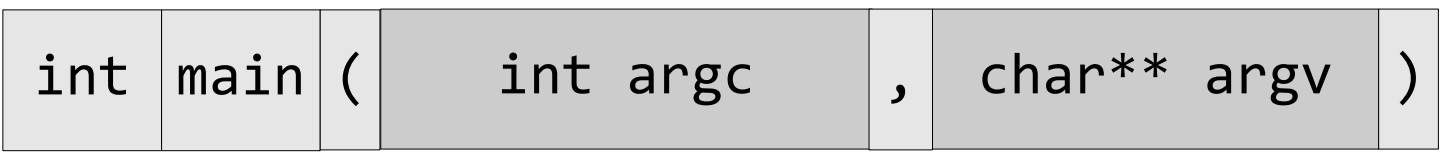

- Die Funktion hat den Datentyp int.
- Mit Hilfe der Anweisung return wird eine Ganzzahl an den Aufrufer übergeben.
- Der Aufrufer erhält damit Informationen, ob das Programm fehlerfrei beendet wurde oder nicht. Der Rückgabewert 0 signalisiert einen fehlerfreien Durchlauf.

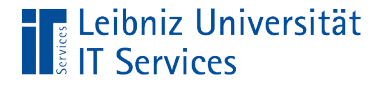

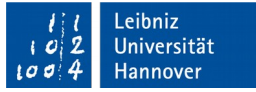

#### Schreiben von eigenen Subroutinen

```
#include <iostream>
void ausgeben(char berechnung, int opL, int opR, int result){
    std::cout << opL << ' ' << berechnung << ' ' << opR;
    std::count << " = " << result << std::end1;}
int addieren(int paramL, int paramR){
    int result = paramL + paramR;
     return(result);
}
```
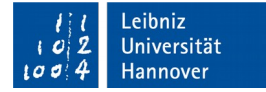

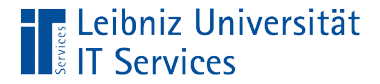

#### … und aufrufen

```
int main(){
  int result = 0;
  int argL = 4;
  int argR = 5;
   result = addieren(argL,argR);
   ausgeben('+', argL, argR, result);
   return 0;
}
```
- Die Subroutinen werden mit Hilfe ihres Namens aufgerufen.
- Dem Namen folgt die Parameterliste entsprechend der Signatur der Subroutine.

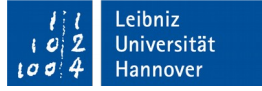

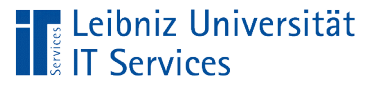

# Bezeichner

- Namen für Subroutinen, Konstanten, Variablen. Feldern und so weiter.
- Namen von Subroutinen sind in einer C++-Datei in Abhängigkeit des Namensraums eindeutig.
- Schlüsselwörter der Programmiersprache sind als benutzerdefinierte Namen nicht erlaubt.
- Unterscheidung zwischen Groß- und Kleinschreibung. Der Name "addiere" und "Addiere" sind für den Compiler verschiedene Bezeichner.

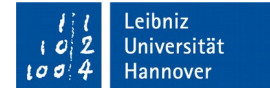

# Erlaubte Zeichen

- Buchstaben A...Z und a...z.
- Zahlen 0...9.

**The Leibniz Universität**<br>**The Services** 

**Der Unterstrich.** 

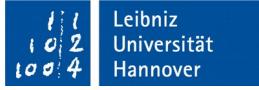

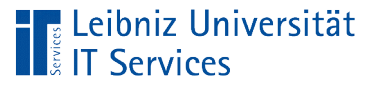

# Konventionen

- Benutzerdefinierte Namen beginnen mit einem Buchstaben.
- Namen, die mit einem Unterstrich beginnen, werden für Bezeichnungen aus dem Standard von C++, den zugelassenen Bibliotheken und Makronamen genutzt.
- Leerzeichen werden durch Unterstriche ersetzt. Zum Beispiel celsius\_To\_Fahrenheit.
- Namen, die nur aus Großbuchstaben und Unterstrichen bestehen, sind Makros oder Konstanten vorbehalten.

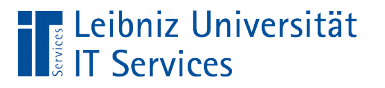

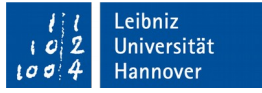

### Konventionen für Subroutinen

- Häufig werden Verben genutzt, die die abgebildete Tätigkeit beschreiben.
- Subroutinen, die mit "is" beginnen, liefern einen boolschen Wert zurück. Zum Beispiel "isInteger" überprüft, ob der übergebene Parameter ein Integer ist.
- Subroutinen, die mit "set" beginnen, setzen eine Variable.
- Subroutinen, die mit "get" beginnen, liefern einen beliebigen Wert zurück.

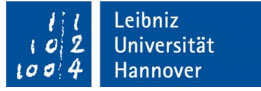

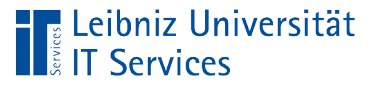

### Prozeduren

- Subroutinen, die keinen Wert an den Aufrufer zurückgeben.
- Funktionen vom Datentyp void.
- Das Ergebnis des Arbeitsprozesses wird im Rumpf der Prozedur gekapselt. Prozeduren haben keine Sprunganweisung (return) im Rumpf.

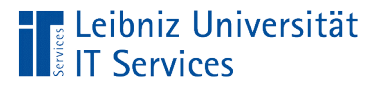

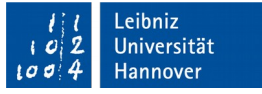

# Nutzung

- Subroutinen, deren Ergebnis für den weiteren Ablauf des Prozesses nicht relevant sind.
- Ausgabe des Ergebnisses auf die Konsole oder in eine Datei.

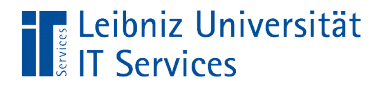

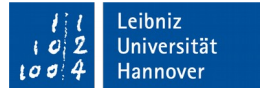

#### … aufrufen

ausgeben('+', argL, argR, result);

- Der Aufruf entspricht dem Prozedurkopf.
- Die Prozedur wird mit Hilfe des Namens aufgerufen. Beim Aufruf wird die Groß- und Kleinschreibung beachtet.
- Dem Namen folgt die Argumentliste. Die Anzahl der Argumente in der Liste entspricht der Anzahl der Parameter in der Liste im Kopf der Prozedur.
- Die Argumente sollten entsprechend des Datentypes der Parameter der Prozedur interpretierbar sein.

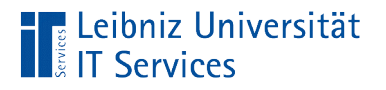

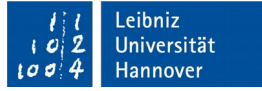

# Kopf einer Prozedur

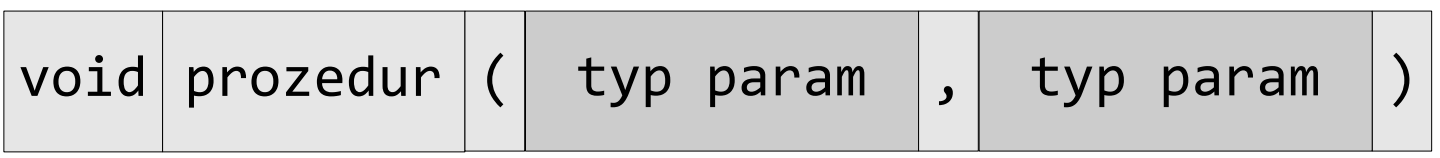

- Beginn mit dem Datentyp void.
- Der Name der Prozedur ist eindeutig in der Datei.
- Dem Namen folgt die Parameterliste, begrenzt durch die runden Klammern. Die Anzahl der Parameter ist abhängig von der zu lösenden Aufgabe.

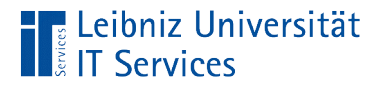

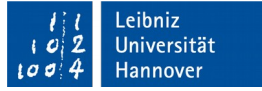

#### Parameterliste

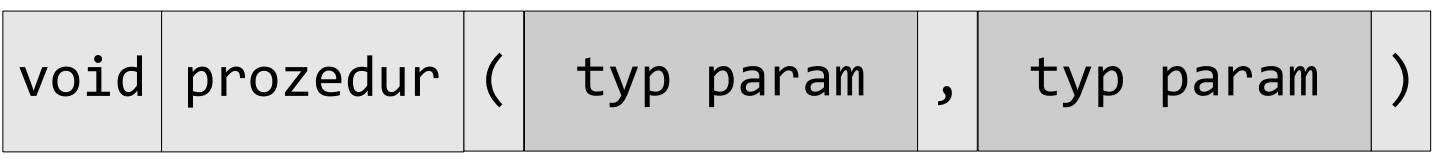

- Die runden Klammern fassen x Parameter zusammen.
- **Die Liste kann keine Parameter enthalten.**
- Die Parameter in der Liste werden durch ein Komma getrennt.

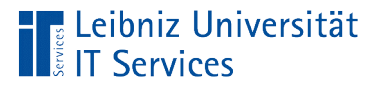

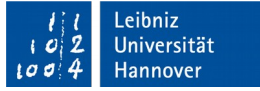

#### Parameter

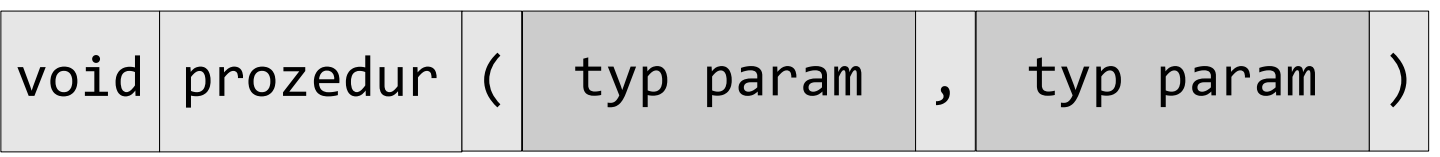

- **Parameter müssen deklariert werden.**
- Jeder Parameter hat einen bestimmten Datentyp. Der Datentyp legt den Wertebereich sowie den Speicherbedarf fest.
- Der Name des Parameters ist in der Prozedur eindeutig.
- Der Wert des Parameters wird durch den Aufruf der Prozedur festgelegt.

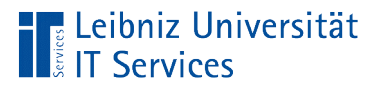

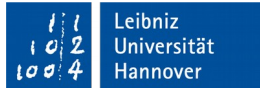

### Übergabe der Parameter beim Aufruf

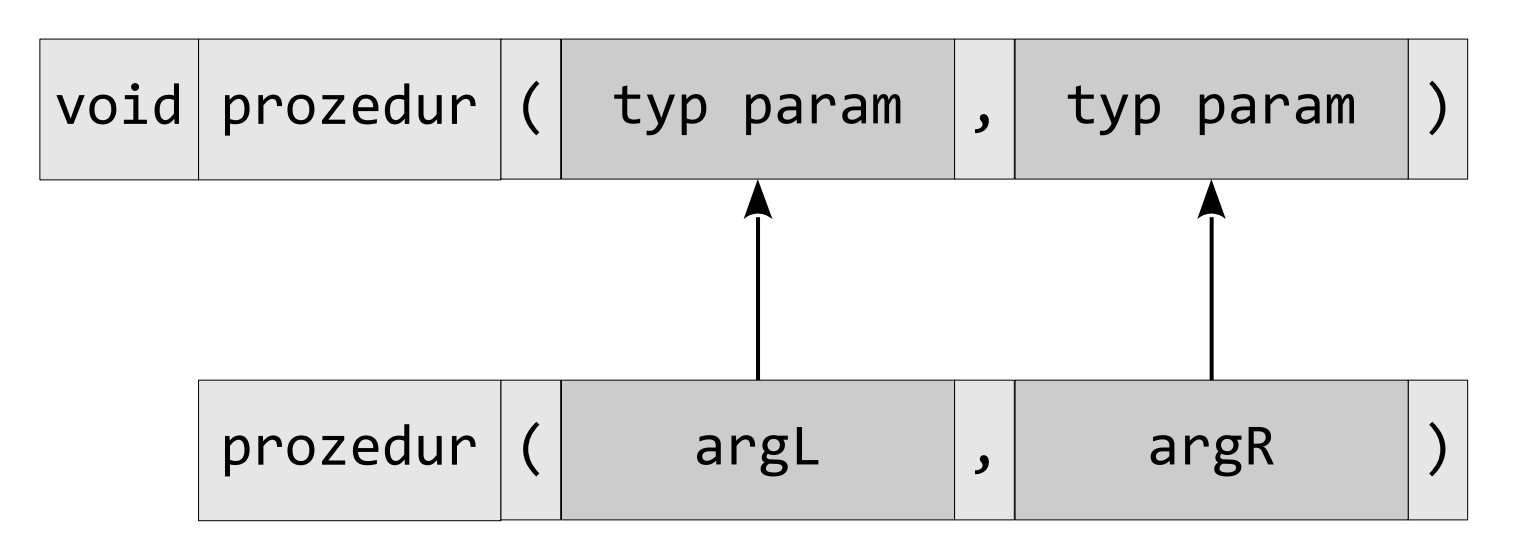

- Die Argumente werden den Parametern in Abhängigkeit ihrer Position zugeordnet.
- **Der Wert des Arguments muss entsprechend des** Datentyps des Parameters interpretierbar sein.

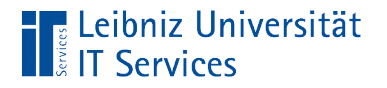

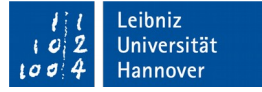

### Call by Value

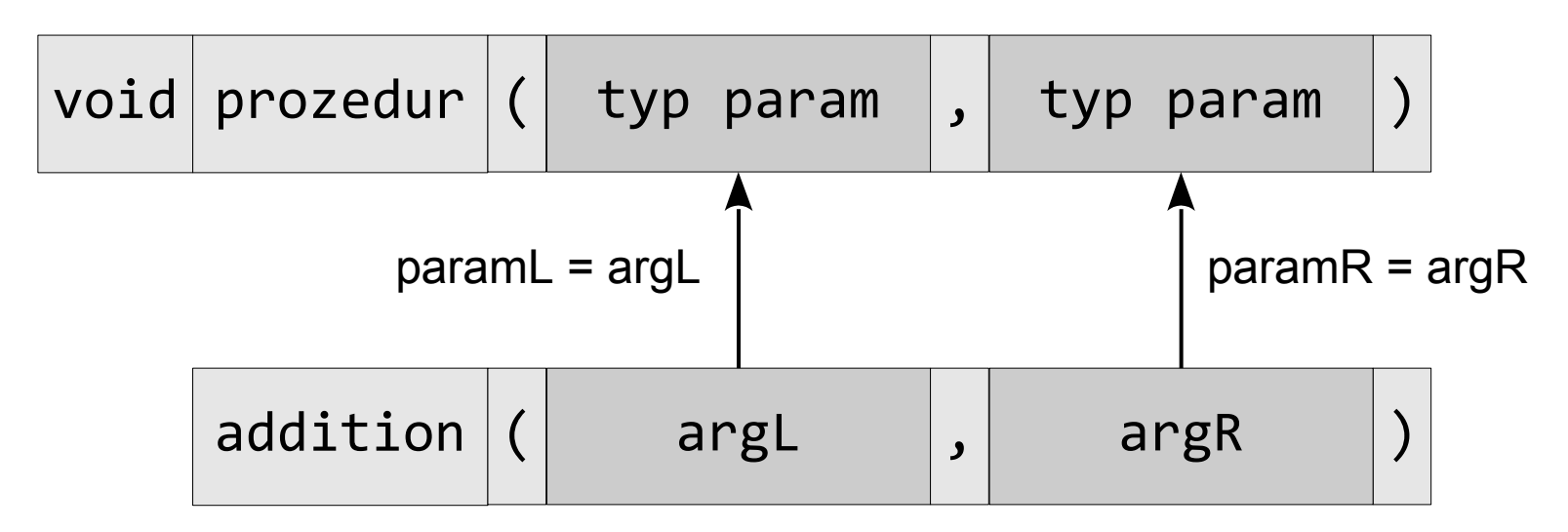

- Die Übergabe der Argumente an die Parameter entspricht einer Zuweisung.
- Der Wert des Arguments wird in den Wert des Parameters kopiert.

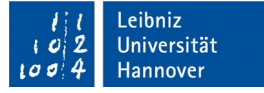

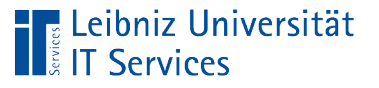

# Funktionen

- Subroutinen, die einen Wert an den Aufrufer mit Hilfe der Anweisung return zurückgeben.
- Funktionen vom einem x-beliebigen Datentyp.
- Das Ergebnis des Arbeitsprozesses wird im Rumpf der Funktion nicht gekapselt. Funktionen geben eine Mitteilung an den Auftraggeber zurück.

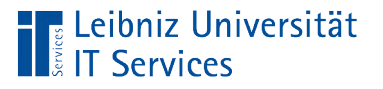

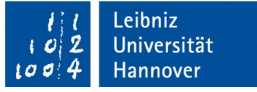

# Nutzung

- Ergebnis, die im weiteren Verlauf des Prozesses, weiter verarbeitet werden.
- Überprüfung von Werten. Hat die Variable den Status?
- Einlesen von Werten von der Konsole oder einer Datei.

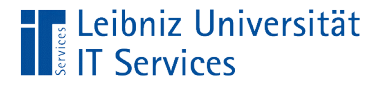

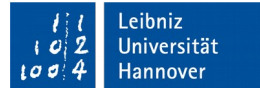

#### Beispiel

```
 int addieren(int paramL, int paramR){
    int result = paramL + paramR;
     return(result);
}
```
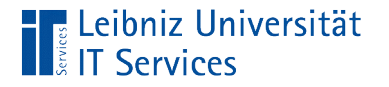

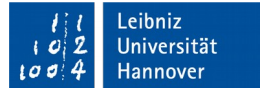

#### … aufrufen

result = addieren(argL,argR);

- Der Aufruf entspricht dem Funktionskopf.
- Die Funktion wird mit Hilfe des Namens aufgerufen. Beim Aufruf wird die Groß- und Kleinschreibung beachtet.
- Dem Namen folgt die Argumentliste. Die Anzahl der Argumente in der Liste entspricht der Anzahl der Parameter in der Liste im Kopf der Funktion.
- Der Rückgabewert wird zur Weiterverarbeitung in einer Variable gespeichert.

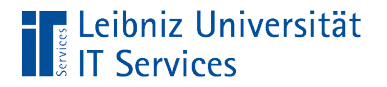

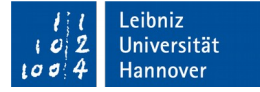

### Beispiel

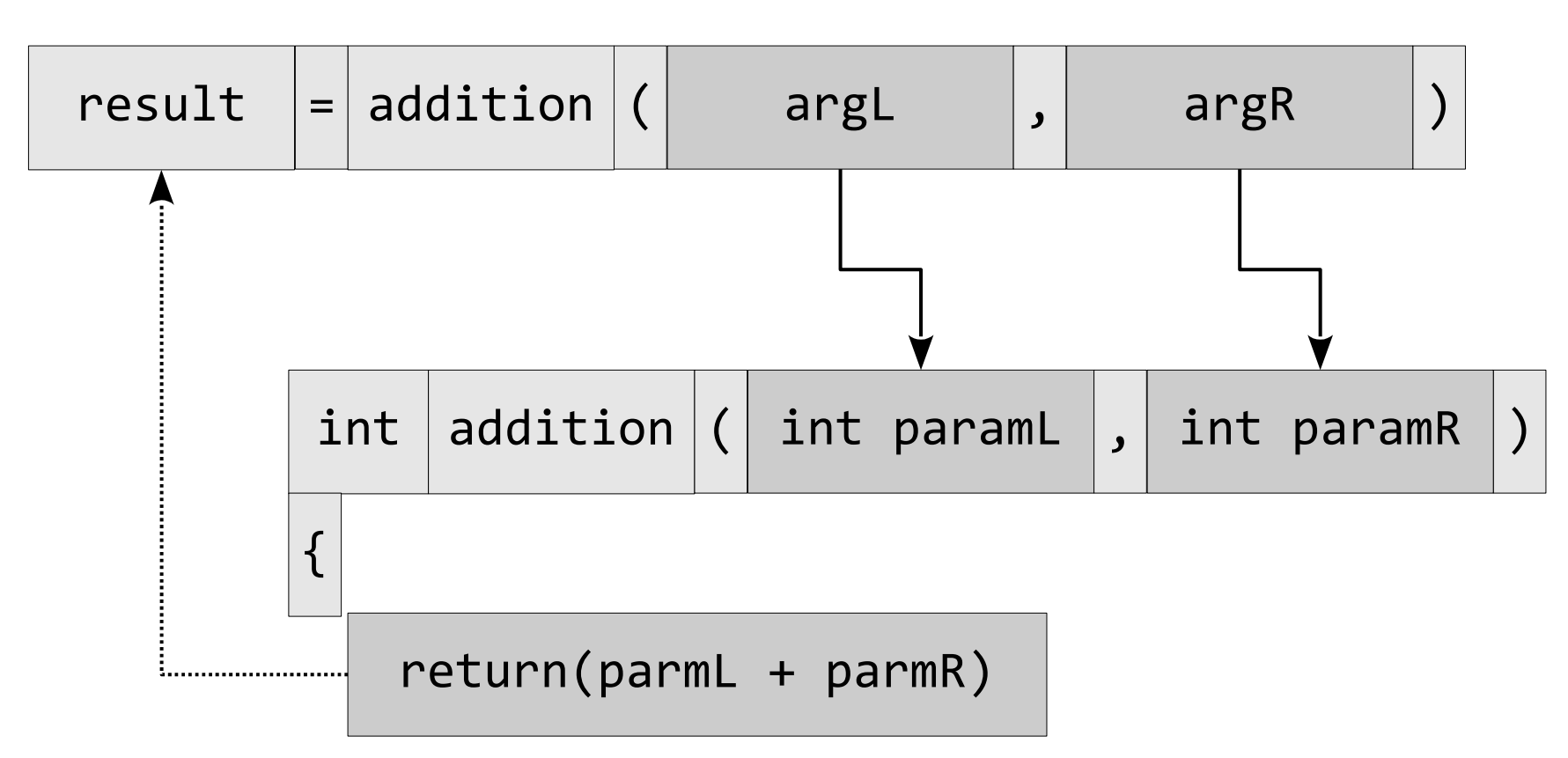

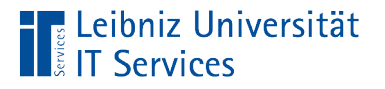

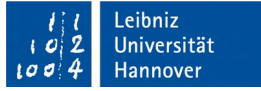

# Kopf einer Funktion

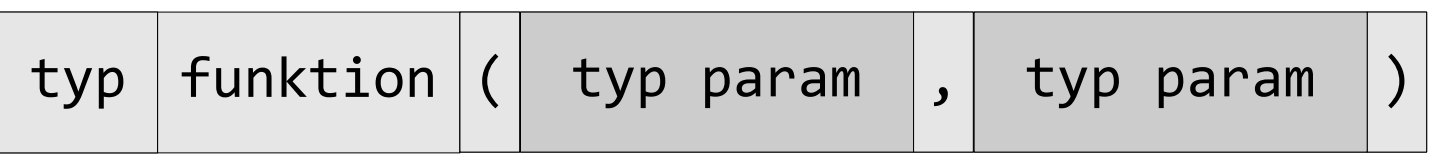

- Von welchem Typ ist die Funktion? Was wird zurückgegeben?
- Dem Funktionstyp folgt der Name der Funktion. Der Name ist eindeutig in der Codedatei
- Dem Namen folgt die Parameterliste.

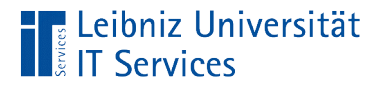

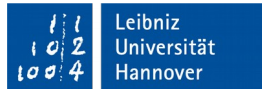

# Rückgabewert einer Funktion

return(parmL + parmR)

- Mit Hilfe von return wird exakt ein Wert an den Aufrufer zurückgegeben.
- Der Wert kann entsprechend des Datentyps der Funktion interpretiert werden.
- Der Wert kann direkt angegeben werden. Der Wert kann mit Hilfe einer Ausdrucksanweisung berechnet werden.

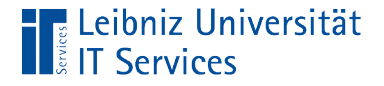

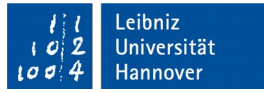

# … in Abhängigkeit von Bedingungen

```
if(param <math>\rightarrow \theta</math>) return (paramL / paramR);
}<br>}
 else{
   std::cout << "Division durch Null." << std::endl;
   return 0;
 }
```
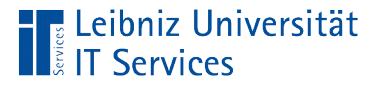

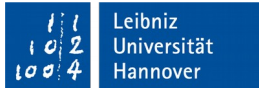

### Lebensdauer einer Variablen

- Wie lange existiert eine Variable?
- Die Lebensdauer kann sich auf das Modul (die Datei), die Subroutine oder einen Anweisungsblock beziehen.
- Sobald eine Variable deklariert wird, wird Speicher entsprechend des Datentyps angefordert. Wenn der Codeblock verlassen wird, wird dieser automatisiert freigegeben.

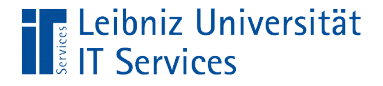

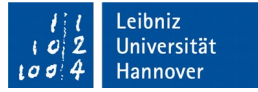

#### Globale Variablen und Konstanten

```
const char FAHRENHEIT = 'F';
const char KELVIN = 'K';
const char CELSIUS = 'C';
double celsiusUmrechnen(double celsius, char umrechnenIn){
     double temperatur;
     switch(umrechnenIn){
         case FAHRENHEIT:
            temperatur = celsius * 1.8 + 32;
             break;
         case KELVIN:
             temperatur = celsius + 273.15;
             break;
     }
}
```
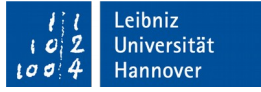

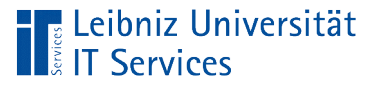

# **Erläuterung**

- Die Variable oder Konstante ist in der gesamten Programmdatei bekannt und wird in verschiedenen Subroutinen benötigt.
- Am Anfang eines Programms kommen die Präprozessoranweisungen, der Hinweis auf den genutzten Namensraum und dann die Deklarationsanweisungen für die globalen Variablen und Konstanten.
- Wenn möglich, sollte auf globale Variablen verzichtet werden.

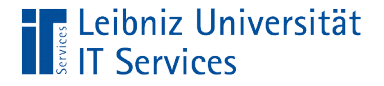

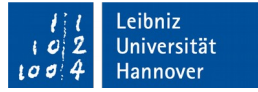

#### Lokale Variablen und Konstanten

```
const char FAHRENHEIT = 'F';
const char KELVIN = 'K';
const char CELSIUS = 'C';
double celsiusUmrechnen(double celsius, char umrechnenIn){
     double temperatur;
     switch(umrechnenIn){
         case FAHRENHEIT:
            temperatur = celsius * 1.8 + 32;
             break;
         case KELVIN:
             temperatur = celsius + 273.15;
             break;
     }
}
```
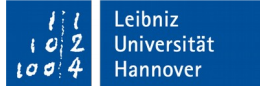

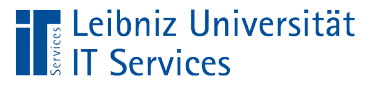

# **Erläuterung**

- Deklarationsanweisungen in einem Codeblock.
- **Parameter in einem Funktionskopf.**
- Anweisungen in einem Schleifenkopf.
- Die Variablen und Konstanten können nur in dem Codeblock genutzt werden, in dem sie deklariert sind.
- Sobald der Codeblock verlassen wird, werden die Variablen aus dem Speicher entfernt.

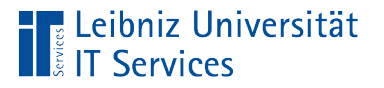

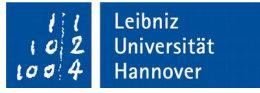

# Sichtbarkeit einer Variablen

- Wann ist ein Zugriff auf die Variable möglich?
- In welchen Bereich kann der Inhalt / den Wert der Variablen gelesen und verändert werden?
- Globale Variablen können von lokalen Variablen gleichen Namens überdeckt werden.

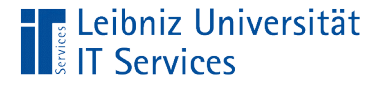

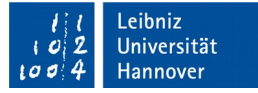

#### Nutzung der globalen Variablen

```
const char FAHRENHEIT = 'F';
const char KELVIN = 'K';
const char CELSIUS = 'C';
double temperatur = 0;
int main()
\{ temperatur = celsiusUmrechnen(4, KELVIN);
   return 0;
}
```
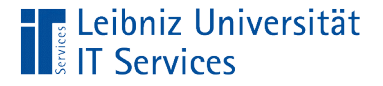

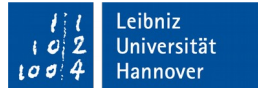

### Überdeckung der globalen Variablen

```
const char FAHRENHEIT = 'F';
const char KELVIN = 'K';
const char CELSIUS = 'C';
double temperatur = 0;
```
double celsiusUmrechnen(double celsius, char umrechnenIn){

double temperatur;

switch(umrechnenIn){

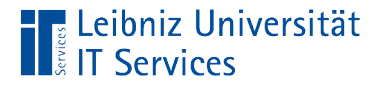

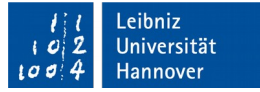

### Nutzung der globalen Variablen

- :: temperatur = celsius  $*$  1.8 + 32;
- Der Gültigkeitsoperator vor einem Bezeichner zeigt an, dass die überdeckte globale Variable genutzt werden soll.

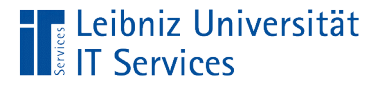

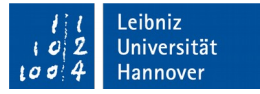

#### Statische Variablen

```
int addiere(int value){
    static int summe = 0;
     summe = summe + value;
     return(summe);
}
int main() {
    int result = 1;
     do{
         result = addiere(result);
        std::cout << "Summe: " << result << '\n';
     }while(result < 10);
     return 0;
}
```
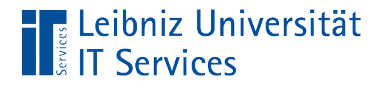

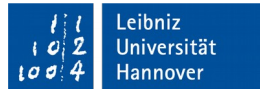

#### Lebensdauer

static int summe =  $0$ ;

- Beim ersten Aufruf der Prozedur werden statische Variablen deklariert.
- Beim Verlassen der Prozedur werden die statischen Variablen nicht aus dem Speicher entfernt. Sie bleiben so lange erhalten, wie das Programm existiert.

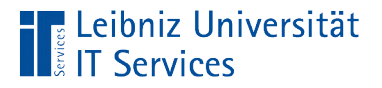

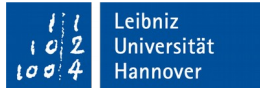

#### Deklaration von statischen Variablen

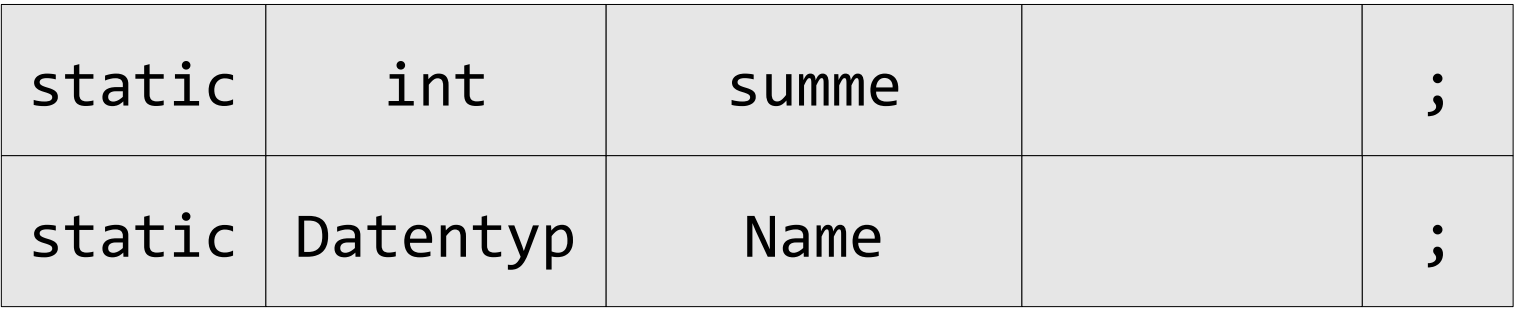

- Die Deklaration beginnt mit dem Schlüsselwort static.
- Dem Schlüsselwort folgt der Datentyp der Variablen. In diesem Beispiel wird eine Ganzzahl (int) als Datentyp genutzt.
- Dem Datentyp folgt der Name der Variablen.

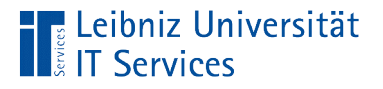

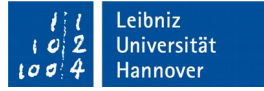

#### … und Initialisierung

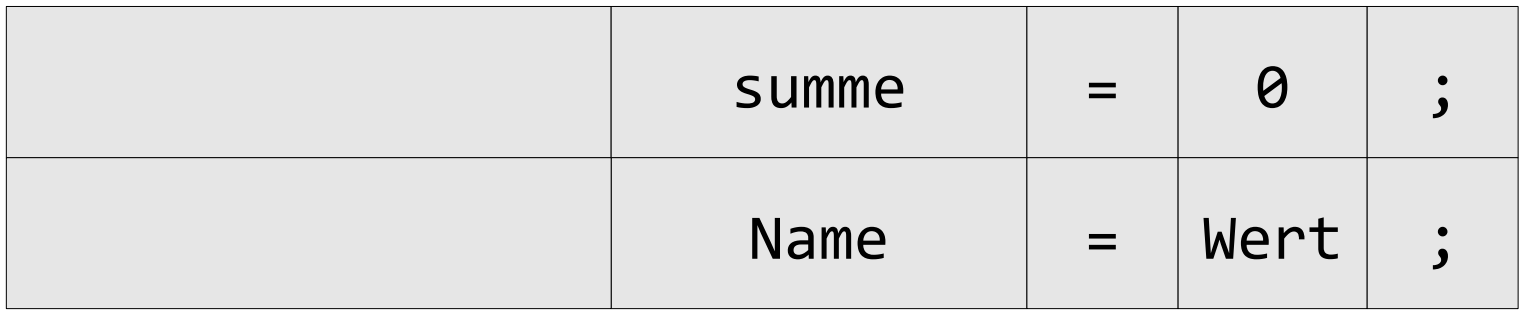

- Der statischen Variablen wird mit Hilfe des Gleichheitszeichen ein Wert zugewiesen.
- Links vom Gleichheitszeichen steht der Name der zu initialisierenden Variablen.
- Der Initialisierungswert der statischen Variablen wird rechts vom Gleichheitszeichen angegeben.

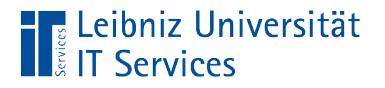

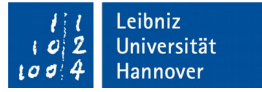

### **Initialisierungswert**

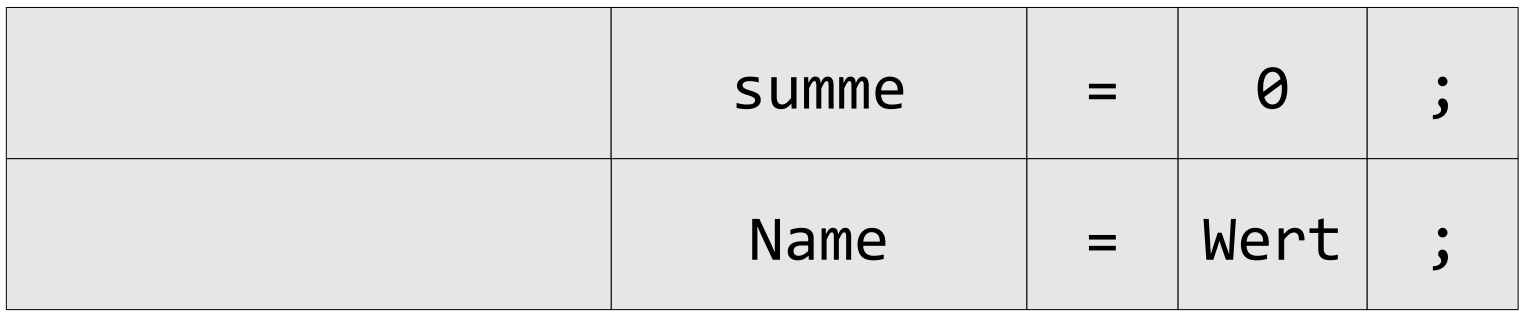

- Der Initialisierungswert kann entsprechend des Datentyps der zu initialisierenden Variablen interpretiert werden.
- Der statischen Variablen wird ein definierter Anfangswert zugewiesen.